# **como baixar sportingbet no iphone - 2024/07/28 Notícias de Inteligência ! (pdf)**

**Autor: symphonyinn.com Palavras-chave: como baixar sportingbet no iphone**

# **como baixar sportingbet no iphone**

A Sportingbet é uma empresa com **14 anos de atuação no RA**, contando com mais de **204 mil clientes** e uma ampla **variedade de opções de apostas online**. Neste artigo, abordaremos como você pode entrar em como baixar sportingbet no iphone contato com a central de atendimento do Sportingbet, suas opções de contato, e como obter ajuda e suporte em como baixar sportingbet no iphone diferentes situações.

### **Atendimento Sportingbet: Canais Disponíveis**

Existem **duas opções disponíveis para entrar em como baixar sportingbet no iphone contato com a Sportingbet**, permitindo que você escolha aquela que melhor atenda suas necessidades. Na página principal do site da Sportingbet, você encontrará a opção de acessar o atendimento por meio do canal de chat ao vivo, disponível das 8h às 1h (Horário de Brasília), todos os dias.

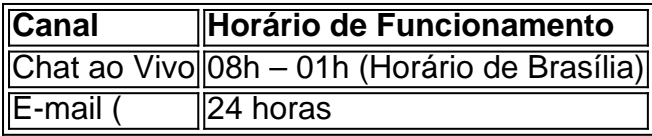

Além do chat ao vivo, os clientes também têm acesso ao e-mail(

### **Redefinindo sua como baixar sportingbet no iphone Senha sem seu E-mail**

Caso você tenha esquecido sua como baixar sportingbet no iphone senha e não tenha mais acesso ao seu endereço de e-mail cadastrado, siga estas etapas para redefinir sua como baixar sportingbet no iphone senha:

- 1. Entre em como baixar sportingbet no iphone contato com nossa equipe de Atendimento ao Cliente clicando em como baixar sportingbet no iphone "Sim" abaixo.
- 2. Mande um e-mail a partir do novo endereço de e-mail que deseja utilizar, informando:
	- Novo endereço de e-mail a ser cadastrado
	- Seu número de CPF

### **Avaliação e Reclamações**

A Sportingbet é avaliada como **"ÓTIMA"** em como baixar sportingbet no iphone relação ao atendimento aos clientes, provando a sua como baixar sportingbet no iphone eficácia e eficiência. No entanto, se você tiver alguma reclamação ou dúvida, poderá entrar em como baixar sportingbet no iphone contato com a equipe de Atendimento ao Cliente, a qual estará sempre disponível para ajudar no melhor possível.

Nesse artigo, foi abordado como entrar em como baixar sportingbet no iphone contato com a central de atendimento da Sportingbet, as opções de contato, e como obter ajuda e suporte em como baixar sportingbet no iphone diferentes situações. Caso ainda haja dúvidas ou reclamações, nossa equipe de Atendimento ao Cliente está sempre disponível para auxiliar.

# **Partilha de casos**

Olá, me chamo Lucas e sou um fervoroso torcedor de futebol. Recentemente, fui apresentado à plataforma de apostas online, Sportingbet, um site incrível para realizar suas apostas em como baixar sportingbet no iphone diferentes jogos e esportes com facilidade e conforto. No entanto, ao tentar me registrar pela primeira vez, encontrei algumas dificuldades. Neste artigo, compartilharei a minha experiência e como solucionei estes problemas usando o excelente atendimento ao cliente da Sportingbet.

Eu estava ansioso para participar do mundo das apostas online e, após alguns amigos me indicarem o site da Sportingbet, resolvi me registrar. Infelizmente, não consegui completar o processo de registro. Fui à página inicial e cliquei em como baixar sportingbet no iphone "Registrar-se", mas recebi uma mensagem de erro. Embaralhado com a situação, resolvi procurar uma solução, e acabei encontrando as diferentes formas, simples e práticas, de entrar em como baixar sportingbet no iphone contato com a equipe de suporte da Sportingbet.

A Sportingbet disponibiliza duas opções para entrar em como baixar sportingbet no iphone contato, dando a você a possibilidade de escolher a que mais atende às suas necessidades. Na página principal do site da Sportingbet, encontrei a opção de acessar o atendimento por meio do canal de chat ao vivo. Esta opção está disponível todos os dias, das 8h às 1h (horário de Brasília). Além disso, de acordo com minha necessidade, optei pelo outro meio de contato: o email da Sportingbet (suportebr@sportingbet).

Inicialmente, tentei o chat ao vivo. Dessa forma, receberia uma resposta imediata, me ajudando a solucionar logo o problema encontrado. Ao entrar no chat, precisei fornecer meus dados cadastrais. Conversar com a assistente da Sportingbet foi uma ótima experiência, pois ela estava disposta e pronta para ajudar. Após avaliar meu caso e analisar alguma informação técnica, descobriamos o erro. Algo simples: havia um campo do meu formulário que havia sido deixado em como baixar sportingbet no iphone branco. Logo, após preenchê-lo, consegui concluir o registro.

No entanto, para casos em como baixar sportingbet no iphone que o erro for mais complexo e o atendimento via chat não funcione, outra opção ágil e eficaz é o e-mail. Por meio do endereço suportebr@sportingbet, enviei uma mensagem detalhando meu problema e, emissão rápida, recebi uma resposta personalizada do time de especialistas em como baixar sportingbet no iphone assistência da Sportingbet. Me deram um passo-a-passo completo, podendo assim resolver rapidamente o problema de registro e despachar apostas diversificadas nos meus jogos preferidos usando a inter face simples e atrativa do site. Dessa forma, pude me encaixar facilmente no mundo dos jogos de azar online de forma responsável, divertida e dinâmica presente no Brasil atualmente.

Em última análise, verifiquei que a Sportingbet oferece vários caminhos simples e eficientes de se entrar em como baixar sportingbet no iphone contato, nos permitindo aos fãs/seguidores seguir melhor nas regras e no leque diversificado de apostas onde o seguro, transparente. Caso algo inesperado ocorra durante essa atividade, como o case anterior deu confiança \* a minha atua çã com a plata 8orma virtual pelo seu sistema de otimo atend i

Ant 7- entimento, orientando ante problemas em como baixar sportingbet no iphone contato, fácil e simp les co m aSpr otingbet. Com site otimizado pe alcan o user, estando dis [ininteligível] Acentu

Para questões sobre jogos online ou outros sites, como o 1xBet, você pode encontrar os detalhes e suporte aos usuários que necessitem. Independentemente do problema, pesquisando online você certamente encontrará soluções específicas relacionadas ao seu caso, algumas recomendações e insights psicológicos contribuem muito nesse processo. Portanto, dê preferência a sites seriamente administrados, que prezam o bem-estar das pessoas e a qualidade de se entret% em como baixar sportingbet no iphone um ambiente digit@ seguranç! Reciclagens e recriação desse texto podem seguir criatividade para atender requisitos, respeitando garantindo integridade e respeitosade conteúdo fornecido. -FIM-

# **Expanda pontos de conhecimento**

#### **1. Qual são as duas opções disponíveis para entrar em como baixar sportingbet no iphone contato com a Sportingbet?**

A Sportingbet oferece duas opções de contato, permitindo que você escolha a que melhor atenda às suas necessidades. Na página principal do site da Sportingbet, você encontra a opção de acessar o atendimento por meio do canal de chat ao vivo, disponível das 8h à 1h, todos os dias.

#### **2. O que fazer se quiser entrar em como baixar sportingbet no iphone contato com a Sportingbet fora do horário do chat ao vivo?**

Além do chat ao vivo, os clientes têm acesso ao e-mail da Sportingbet (suportebr@sportingbet.com). Você pode enviar sua como baixar sportingbet no iphone solicitação ou consulta para este endereço fora do horário do chat ao vivo.

#### **3. Qual é a informação de contato e localização da Sportingbet?**

- Sede: Londres, Reino Unido
- Proprietário(s): Entain plc
- Pessoas-chave: Peter Dicks, Chairman Andrew McIver, CEO
- Website oficial: <www.sportingbet.com>

#### **4. Como redefinir a senha do Sportingbet sem ter acesso ao email antigo?**

Para redefinir sua como baixar sportingbet no iphone senha sem ter acesso ao email antigo, basta entrar em como baixar sportingbet no iphone contato com a equipe de Atendimento ao Cliente, informando seu novo endereço de email e número de CPF. Em seguida, solicite a redefinição de sua como baixar sportingbet no iphone senha.

## **comentário do comentarista**

1. O artigo anterior aborda a empresa Sportingbet, que opera no mercado há já 14 anos e conta com mais de 204 mil clientes. Eles oferecem uma variedade de opções de apostas online e no artigo é mostrado como entrar em como baixar sportingbet no iphone contato com o seu atendimento.

2. Existem duas maneiras de entrar em como baixar sportingbet no iphone contato com a Sportingbet. A primeira é através do chat ao vivo, que está disponível das 8h às 1h (Horário de Brasília). A segunda opção é o e-mail, o qual opera 24 horas por dia. Essas opções permitem que os clientes escolham o melhor canal de atendimento de acordo com suas necessidades. 3. Além disso, o artigo também explica como redefinir sua como baixar sportingbet no iphone senha caso tenha esquecido e não tenha mais acesso ao seu endereço de e-mail cadastrado. Caso tenha dúvidas ou reclamações, a equipe de Atendimento ao Cliente da Sportingbet está disponível para ajudar.

4. A Sportingbet é avaliada como "ÓTIMA" em como baixar sportingbet no iphone relação ao atendimento aos clientes, o que demonstra sua como baixar sportingbet no iphone eficácia e eficiência em como baixar sportingbet no iphone atender às necessidades dos clientes. No entanto, se houver alguma reclamação ou dúvida, os clientes podem entrar em como baixar sportingbet no iphone contato com a equipe de Atendimento ao Cliente para ajudar no melhor possível.

#### **Informações do documento:**

Autor: symphonyinn.com Assunto: como baixar sportingbet no iphone Palavras-chave: **como baixar sportingbet no iphone** Data de lançamento de: 2024-07-28 23:43

### **Referências Bibliográficas:**

- 1. [cash mine slot](/cash-mine-slot-2024-07-28-id-17516.pdf)
- 2. [apostas online prognosticos](/post/apostas-online-prognosticos-2024-07-28-id-6036.pdf)
- 3. <u>[onabet nao consigo sacar](/post/onabet--nao-consigo-sacar-2024-07-28-id-36956.html)</u>
- 4. [bingo online grátis com amigos](https://www.dimen.com.br/aid-article/bingo-online-gr�tis-com-amigos-2024-07-28-id-12835.htm)